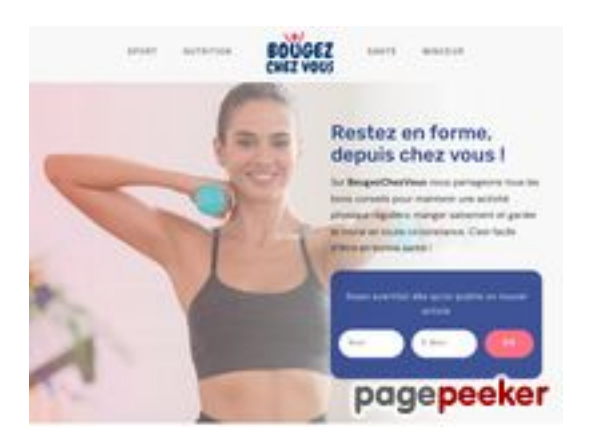

### **Avaliação do site bougezchezvous.fr**

Gerado a 01 de Julho de 2024 14:12 PM

**O resultado é de 43/100**

### **Conteúdo SEO**

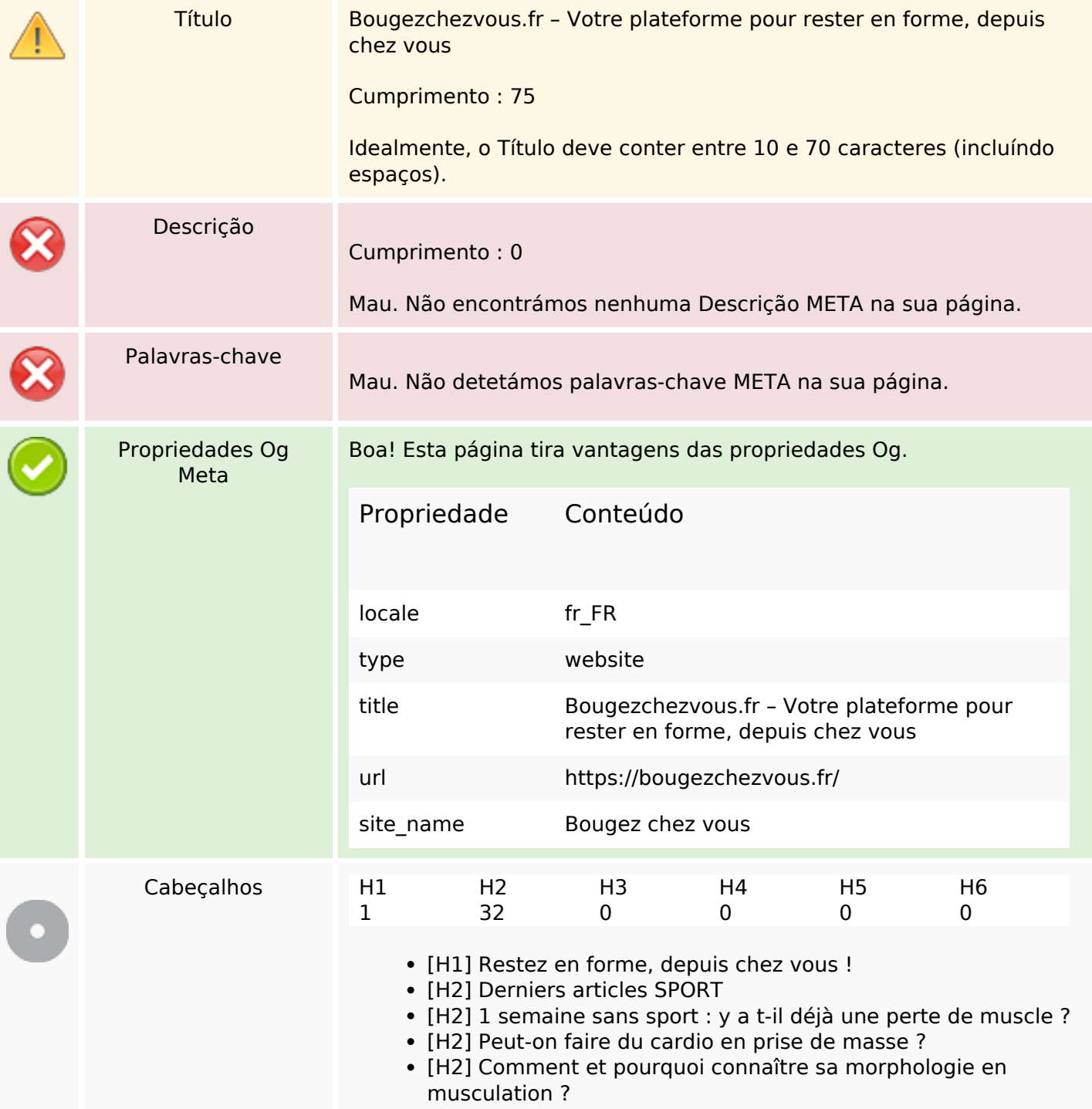

#### **Conteúdo SEO**

- [H2] 15 min de cardio après la musculation : bon ou mauvais ?
- [H2] Combien de temps doit durer une séance de musculation ?
- [H2] Pectus Excavatum et musculation : quels impacts ?
- [H2] Derniers articles NUTRITION
- [H2] 6 idées de recettes de soupes qui sortent de l'ordinaire
- [H2] Quels sont les bienfaits du jus de concombre ?
- [H2] Collagène marin et acide hyaluronique : quelle marque choisir ?
- [H2] Quelles sont les meilleures protéines végétales pour la musculation ?
- [H2] Protéines en poudre pour la musculation : pourquoi passer au végétal ?
- [H2] 10 idées pour un apéritif léger avant un repas copieux
- [H2] Derniers articles MINCEUR
- [H2] Les dattes font-elles grossir ?
- [H2] Je veux maigrir mais je n'ai aucune volonté : que faire ?
- [H2] Magnésium et perte de poids : un lien possible ?
- [H2] Médicament pour maigrir : peut-on se faire rembourser par la sécu ?
- [H2] Bromélaïne : quel effet sur la perte de poids ?
- [H2] Combien d'entraînements HIIT par semaine pour maigrir ?
- [H2] Derniers articles SANTÉ
- [H2] Comment choisir un complément d'omega 3 ?
- [H2] Glycine ou collagène : que choisir ? Faut-il les associer ?
- [H2] Comment accélérer la digestion : les meilleures astuces
- [H2] Carence en vitamine b12 et douleurs articulaires : un lien possible ?
- [H2] Mycose cutanée : quelles sont les solutions pour s'en débarrasser ?
- [H2] Comment renforcer ses genoux ?
- [H2]  $\{({}^{1}_{1}C_{2})$  [[f]  ${\cal O}_{2}$  to the css='tve-u-17938114882' link='1' rel='0' target='0' inline='1' static-link='{"className":"","href":"https:/ /bougezchezvous.fr/sport/congestion-musculaireduree/","title":"Combien de temps dure la congestion après une séance ?","data-css":"tve-u-17938114882","class":""}' link-cssattr="tve-u-17938114882"})}
- [H2] {({tcb\_post\_title css='tve-u-180aeb79f3c' link='1' rel='0' target='0' inline='1' static-link='{"className":"","href":"https:/ /bougezchezvous.fr/nutrition/complements-alimentairesindispensables/","title":"Quels compléments alimentaires prendre ? Nos « indispensables »","data-css":"tveu-180aeb79f3c","class":""}' link-css-attr="tveu-180aeb79f3c"})}
- [H2] {({tcb\_post\_title css='tve-u-180aebe3192' link='1' rel='0' target='0' inline='1' static-link='{"className":"","href":"https:/ /bougezchezvous.fr/minceur/les-courbatures-fontmaigrir/","title":"Est-ce que les courbatures font maigrir ?","data-css":"tve-u-180aebe3192","class":""}' link-cssattr="tve-u-180aebe3192"})}
- [H2] {({tcb\_post\_title css='tve-u-180aec193ba' link='1' rel='0' target='0' inline='1' static-link='{"className":"","href":"https:/ /bougezchezvous.fr/sante/meilleur-multivitamine-pourhomme/","title":"Meilleur multivitamine pour homme : notre enquête","data-css":"tve-u-180aec193ba","class":""}' link-cssattr="tve-u-180aec193ba"})}

## **Conteúdo SEO**

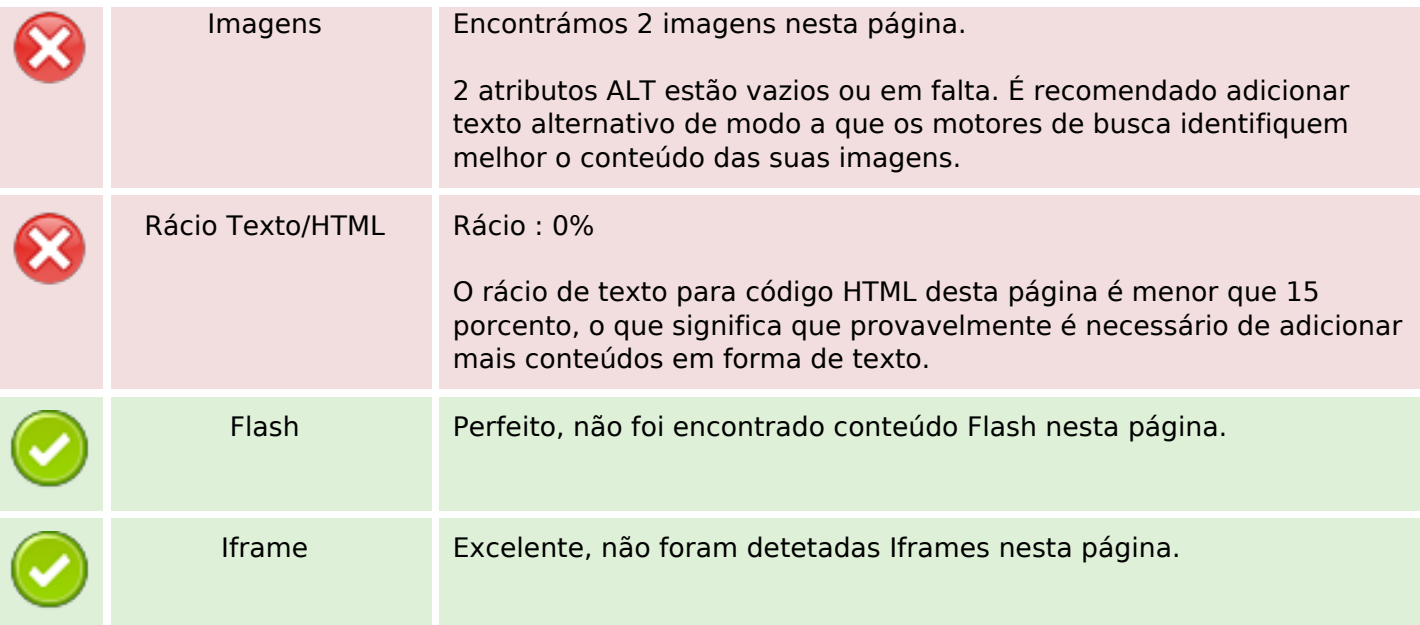

## **Ligações SEO**

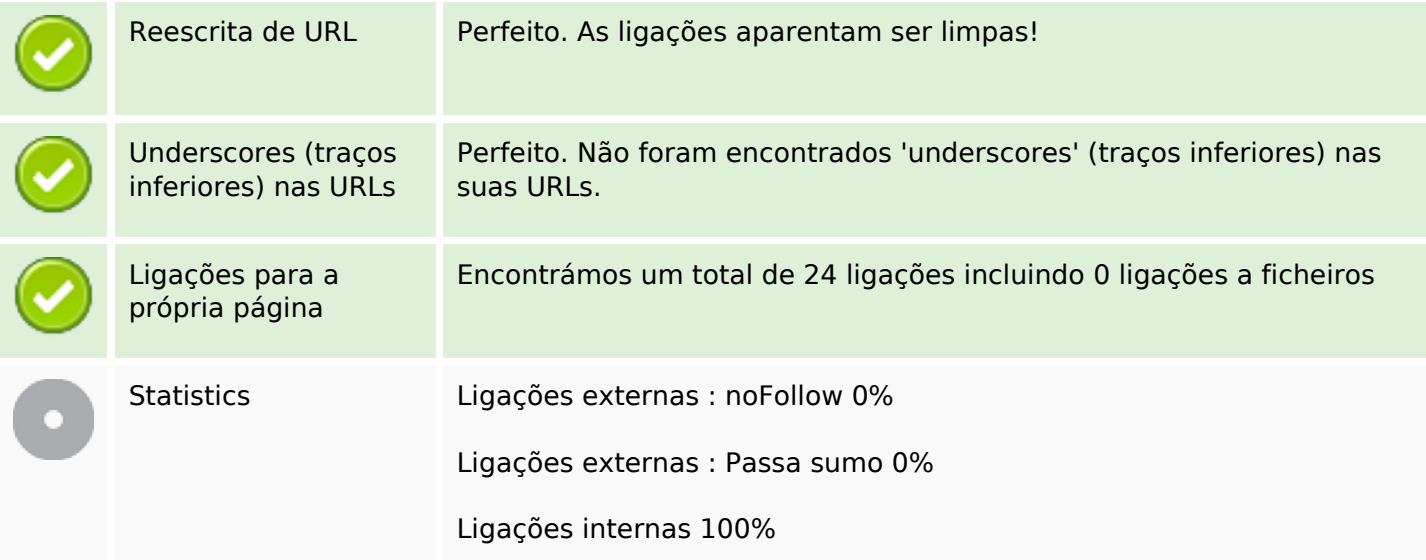

# **Ligações para a própria página**

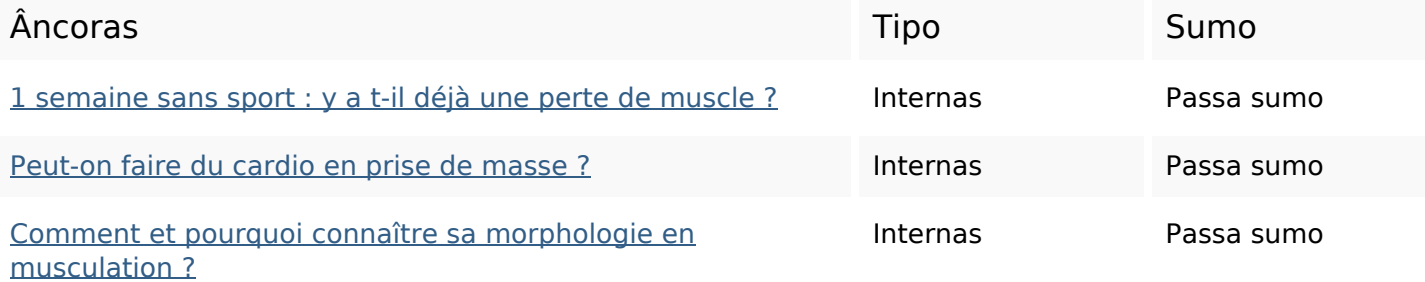

# **Ligações para a própria página**

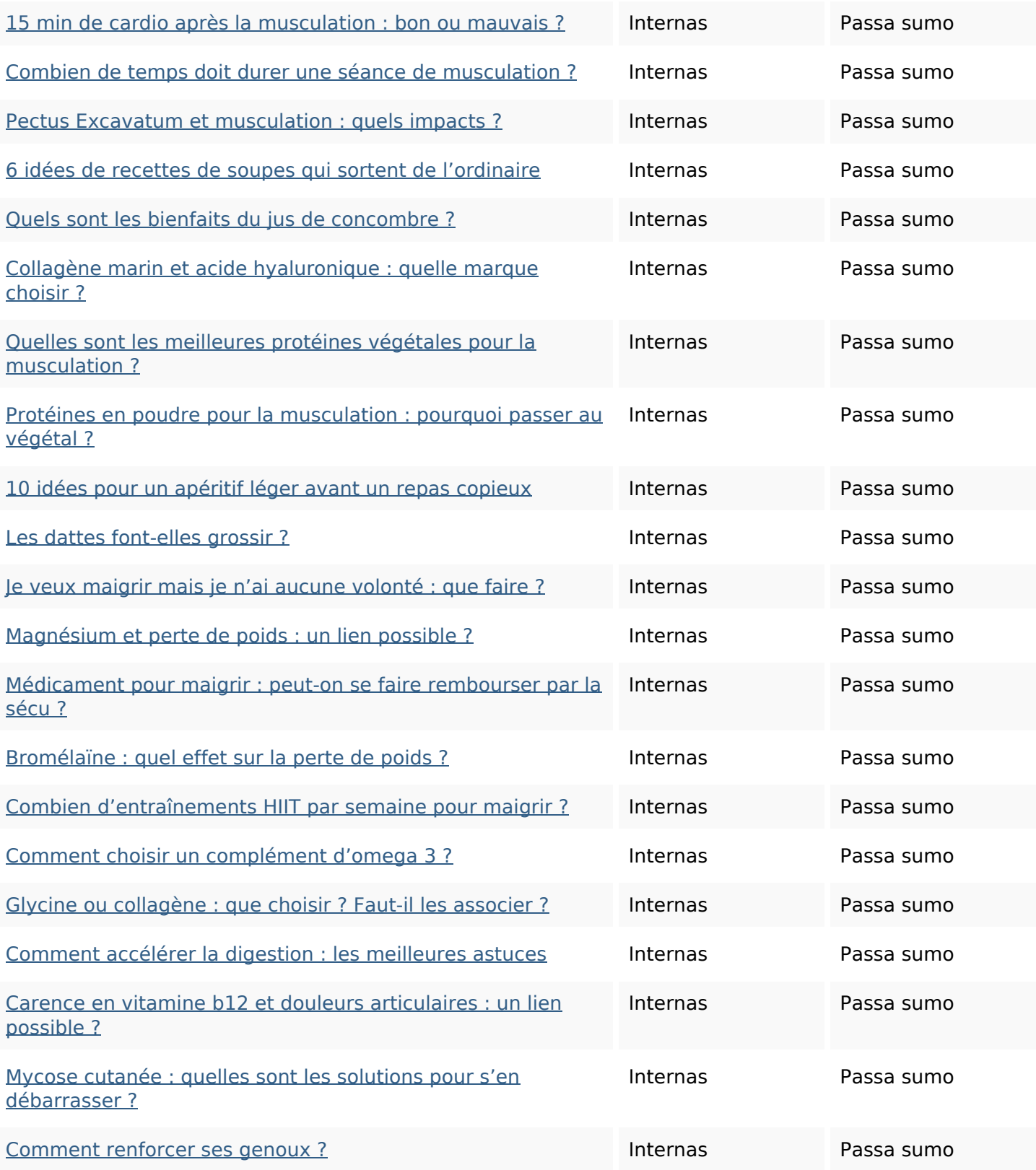

### **Palavras-chave SEO**

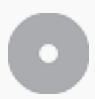

#### **Consistência das Palavras-chave**

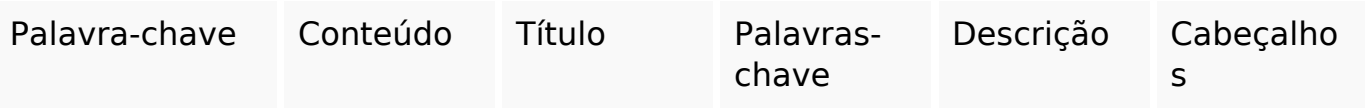

#### **Usabilidade**

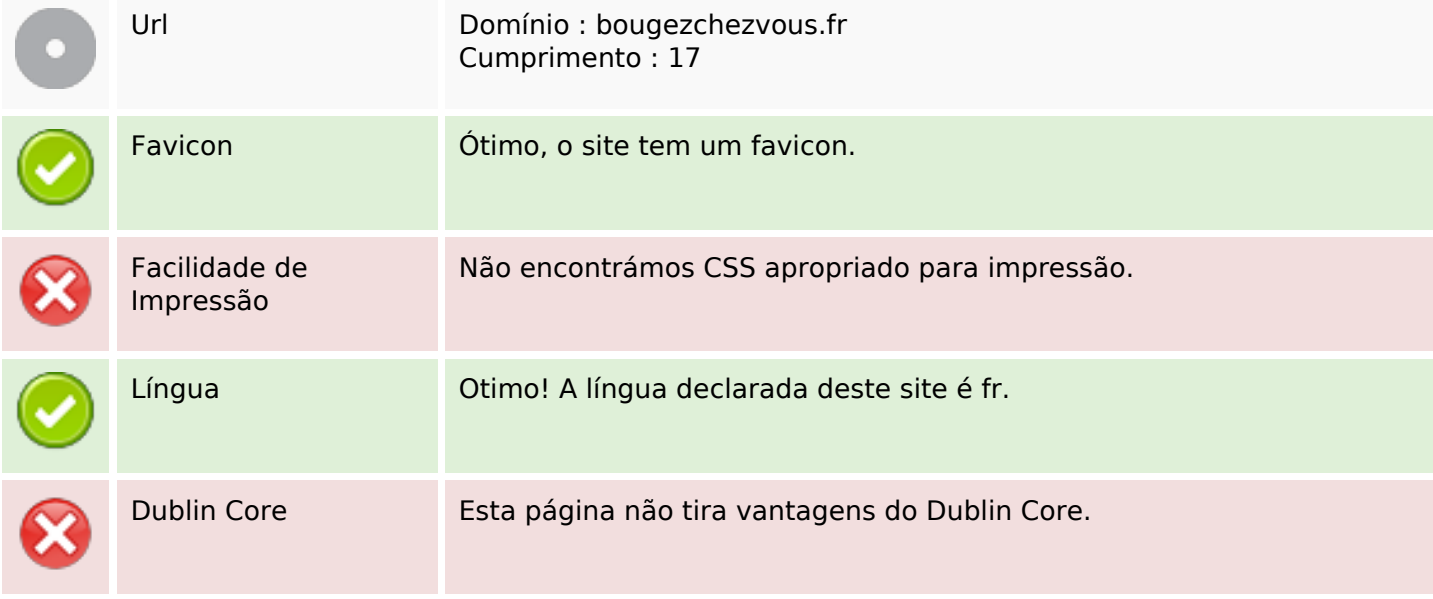

#### **Documento**

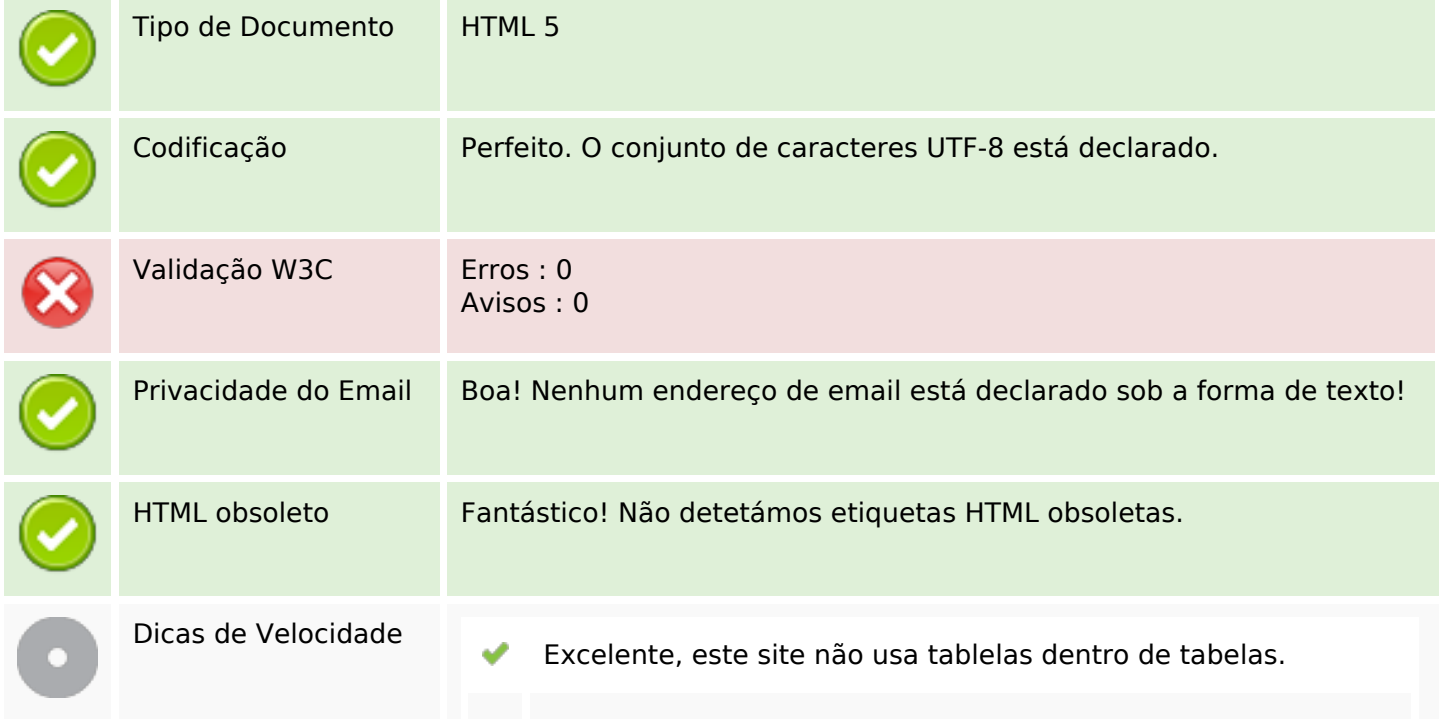

#### **Documento**

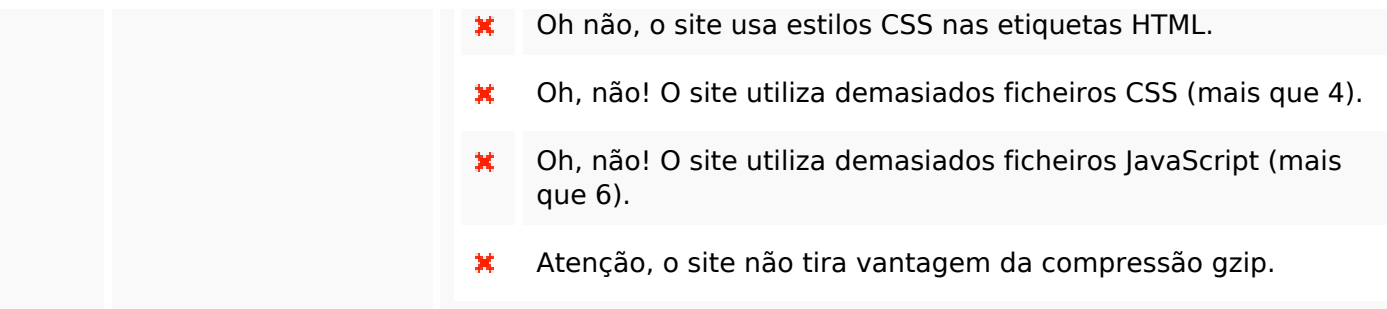

## **Dispositivos Móveis**

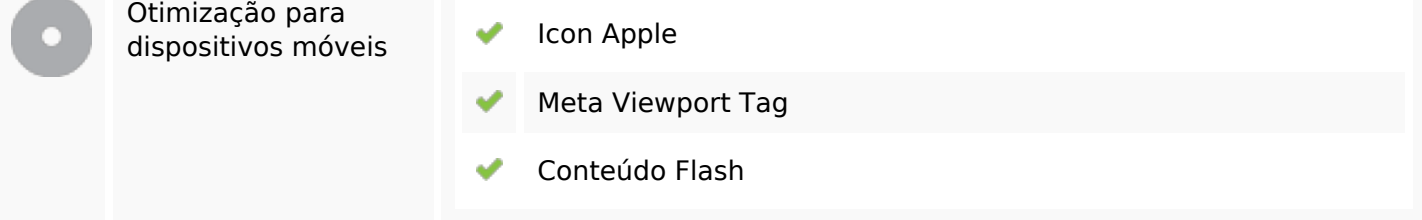

# **Otimização**

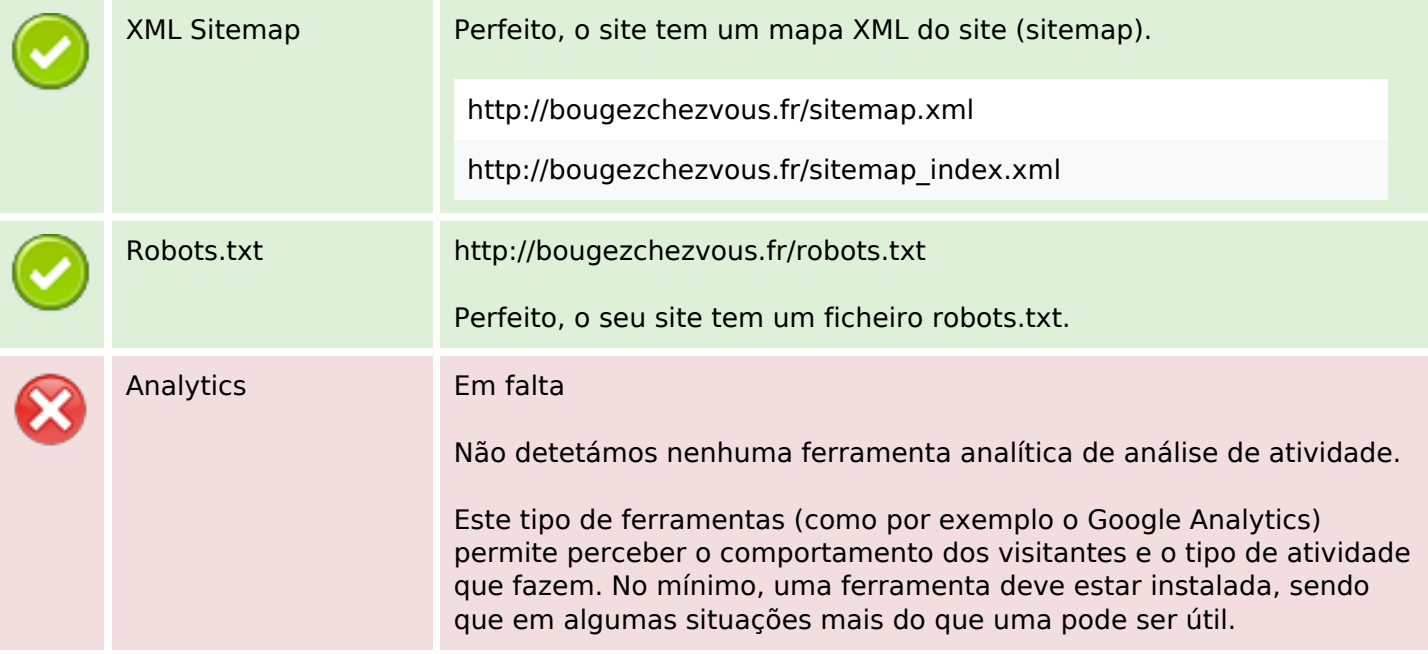